## **Using TableView merger to find duplicate records**

**SINCE VERSION 1.36**

Consider having a requirement to find duplicate records in the ConfiForms dataset.

Below you can see the approach to use to complete the task.

For clarity we will have a simple form with just 2 fields

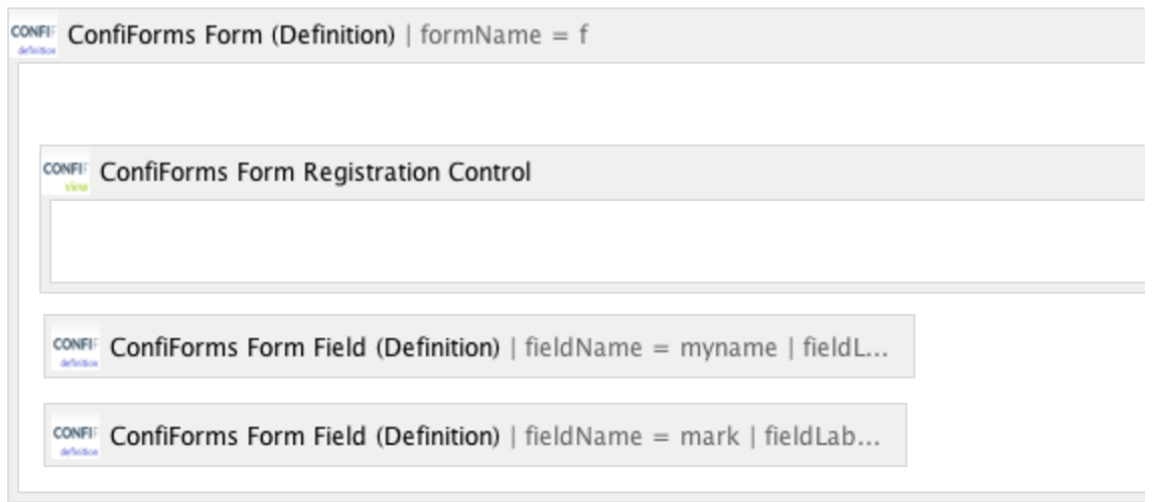

## Field "myname" of type text and the field "mark" - a dropdown with choices from 0 to 5

```
<ac:structured-macro ac:macro-id="d15cdea6-43a1-4555-aa1d-ee3879e2bdbe" ac:name="confiform" ac:schema-version="
1">
   <ac:parameter ac:name="formName">f</ac:parameter>
   <ac:rich-text-body>
    <ac:structured-macro ac:macro-id="bad2c384-a4ab-47ce-9207-28ee30111017" ac:name="confiform-entry-register"
                          ac:schema-version="1">
      <ac:rich-text-body>
       < p > < p > </ac:rich-text-body>
     </ac:structured-macro>
     <p>
       <ac:structured-macro ac:macro-id="8b34ab65-e56a-4550-89a8-99d0278e4952" ac:name="confiform-field-
definition"
                             ac:schema-version="1">
         <ac:parameter ac:name="fieldName">myname</ac:parameter>
         <ac:parameter ac:name="fieldLabel">The name</ac:parameter>
         <ac:parameter ac:name="type">text</ac:parameter>
      </ac:structured-macro>
    \rm{<} /p> \rm{>} <p>
       <ac:structured-macro ac:macro-id="45dd0575-4e4f-4f03-9757-4ef10d301aa8" ac:name="confiform-field-
definition"
                             ac:schema-version="1">
         <ac:parameter ac:name="fieldName">mark</ac:parameter>
         <ac:parameter ac:name="fieldLabel">Mark</ac:parameter>
        \alphac:parameter ac:name="values">false[0=0|1=1|2=2|3=3|4=4|5=5|]</ac:parameter>
         <ac:parameter ac:name="type">select</ac:parameter>
       </ac:structured-macro>
    \langle/p>
   </ac:rich-text-body>
</ac:structured-macro>
```
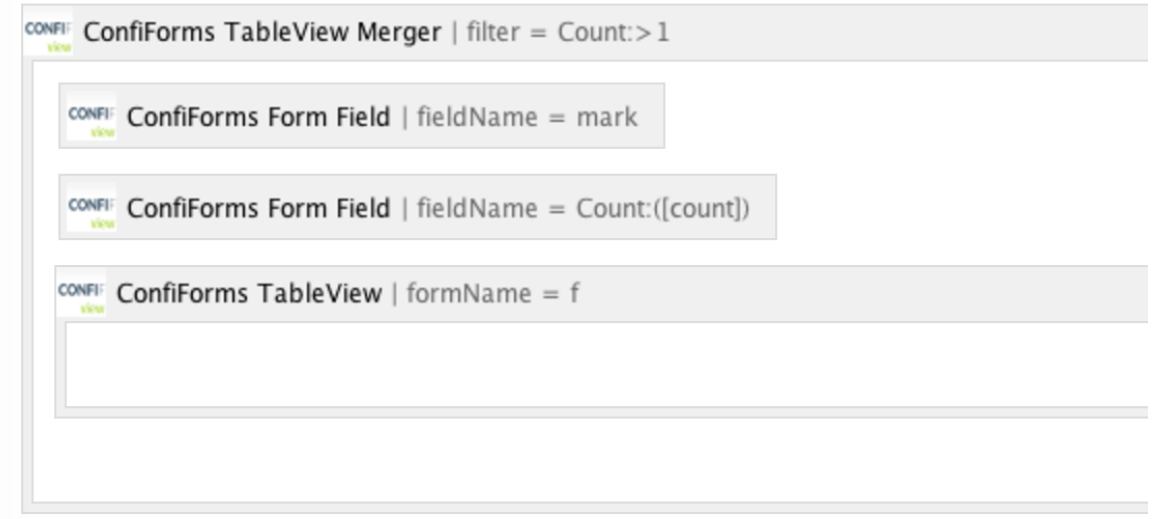

We use TableView Merger macro, and put "mark" field as a grouping field and define a "Count" field with [count] expression

Defining an expression as "Count:([count])" will create a virtual field name "Count" which will hold the number of records in this "group"

We can use this field in a filter, to show only those marks which were registered more than once

Count:>1

## Storage format for the TVM can be found below

```
<ac:structured-macro ac:macro-id="84c1980f-dd9e-4d96-aacb-52003156a435" ac:name="confiform-table-merger"
                      ac:schema-version="1">
 <ac:parameter ac:name="filter">Count:&gt;l</ac:parameter>
  <ac:rich-text-body>
    <p>
      <ac:structured-macro ac:macro-id="8c841340-1033-4a46-8c4e-abf5bd9579ae" ac:name="confiform-field"
                           ac:schema-version="1">
        <ac:parameter ac:name="fieldName">mark</ac:parameter>
      </ac:structured-macro>
   \langle/p>
     <p>
      <ac:structured-macro ac:macro-id="c2ff76c3-ba6b-42c2-bde0-b5a7d1a72c3b" ac:name="confiform-field"
                            ac:schema-version="1">
        <ac:parameter ac:name="fieldName">Count:([count])</ac:parameter>
      </ac:structured-macro>
   \langle/p>
    <ac:structured-macro ac:macro-id="e6e68c3a-67ea-45a2-8fda-e996c94ae900" ac:name="confiform-table"
                         ac:schema-version="1">
      <ac:parameter ac:name="formName">f</ac:parameter>
      <ac:rich-text-body>
       <p> </p>
      </ac:rich-text-body>
    </ac:structured-macro>
   </ac:rich-text-body>
</ac:structured-macro>
```